# Parsing systems in functional programming languages

**Mark Dominus** 

**Plover Systems Co.** 

mjd-perl-hop@plover.com

Version 1.0

February, 2007

Next

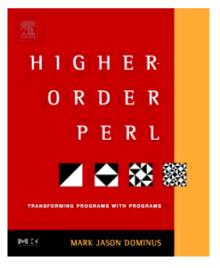

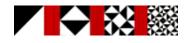

Copyright © 2007 M. J. Dominus

Next

## Warning

• Code examples in this talk will be in Perl

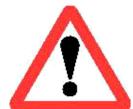

Next

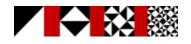

Copyright © 2007 M. J. Dominus

# Warning

- This is about **functional** programming languages
- SML, Haskell, Perl, etc.

O A lot of this stuff will be difficult or impossible in C, Java, etc.

• Too bad

Next

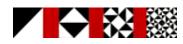

Copyright © 2007 M. J. Dominus

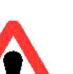

# Parsing

- *Parsing* is the process of taking an unstructured input
  - O Such as a sequence of characters
- and turning it into a data structure
  - O Such as a record
  - O or an object
  - O or a value
- For example, read a configuration file
  - O build an object that represents the configuration

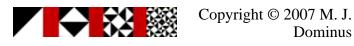

#### **Every program parses**

• This is a rudimentary parser:

```
while (read a line of input) {
    # do something with it
}
```

- The program must here convert an unstructured character stream into a sequence of lines
- As the input you're parsing becomes more complicated, the code becomes more elaborate
- At some point it may exceed your ability to keep up with ad-hoc mechanisms
- So we have parsing systems like yacc and Parse::RecDescent

Next

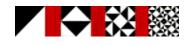

Copyright © 2007 M. J. Dominus

#### **Open vs. closed systems**

- Some people like *closed* systems
  - O The system should just do all the stuff you need it to
  - O It should have a feature for every use-case
  - O You should be able to use it without understanding what it is doing
  - O Example: Microsoft Windows

Next

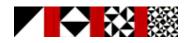

Copyright © 2007 M. J. Dominus

#### **Open vs. closed systems**

- I prefer *open* systems
  - O The system should provide modules for doing simple common things
  - O The modules should be composable into specialized assemblages
  - O It should be possible to assemble a solution for every use-case
  - O It should be easy to build new modules
  - O Example: Unix

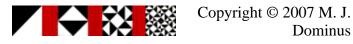

#### **Open vs. closed systems**

- Benefit of open systems:
  - O Flexible, powerful, unlimited
- Drawback:
  - O Requires more understanding
- We're going to see an open one, HOP::Parser

Next

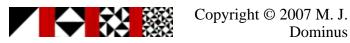

#### **Example: graphing program**

- Suppose we want to read a web user's input
  - O It will be a mathematical function, like

 $(x^2 + 3x) + \sin(x + 2) + 14$ 

- We will emit a web page with a graph of their function
- In Perl, there is an easy solution:
  - O Use eval to turn the input string into compiled Perl code
- You could imagine something similar for almost any language:
  - O Write out a source code file with a suitable function in it
  - O Embed the user input in the appropriate place in the file
  - O Compile the file and execute the resulting binary

Next

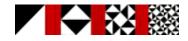

Copyright © 2007 M. J. Dominus

# **Example: graphing program**

• In Perl:

```
my $function = eval $code;
my $y = $function->($x);
```

- I don't need to explain all the things that can go wrong here, do I?
- Even if it could be made safe, it has some problems:

 $(x^2 + 3x) + \sin(x + 2) + 14$ 

- In Perl, ^ means bitwise exclusive or
  - O Not exponentiation
- Alternative: implement an evaluator for expressions

O Then we can give any notation any meaning we want

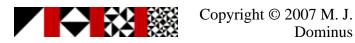

#### Grammars

atom → NUMBER | VAR | FUNCTION "(" expression ")" factor → atom ("^" NUMBER | nothing) term → factor ("\*" term | nothing) expression → "(" expression ")" | term ("+" expression | nothing)

Next

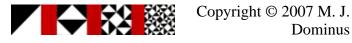

# Lexing

- First, our program must identify things like NUMBER
- Idea: preprocess the input
  - O Turn it from a character string into a list of tokens
  - O Each token is an atomic piece of input
  - O Examples: sin, x, +, 12345
- Humans do this when they read
  - O First, turn the sequence of characters into a sequence of words
  - O Then, try to understand the structure of the sentence based on meanings of words
- This is called *lexing*

Next

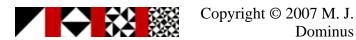

# Lexing

- I will omit the arcane but tedious details of building a lexer
- See for example *The Unix Programming Environment* by Kernighan and Pike
- We will assume that the lexer returns tokens like this:

| 1234     | ["NUMBER", 1234]     |
|----------|----------------------|
| sqrt     | ["FUNCTION", "sqrt"] |
| x3       | ["VAR", "x3"]        |
| <b>^</b> | ["^"]                |
| * *      | ["^"]                |
| +        | ["+"]                |
| *        | ["*"]                |
| (        | ["("]                |
| )        | [")"]                |

• Notice how the lexer can recognize both ^ and \*\* and eliminate the distinction

O This saves work in the parser

- Also notice that \*\* is lexed as a power operator, not as two multiplication signs
- We will imagine that our lexer scans the entire input immediately
  - Returns a linked list of all tokens

Next

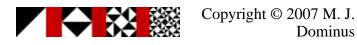

#### **Recursive-descent** parsing

- Each grammar rule has a corresponding function
  - O The job of the function expression() is to parse an expression
  - O If it succeeds, it returns a data structure representing the expression
  - O If not, it returns a failure indication
- Suppose you have a rule like this:

- You will have functions called expression() and term()
- expression() gets the token list as an argument
- It looks to see if the next token is (
  - O If so, it calls itself recursively, and then looks for the )
- Otherwise it calls term() to look for a term
  - O If term() fails, expression() does too
  - O Otherwise it looks to see if there's a + sign and another expression

Next

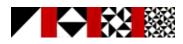

Copyright © 2007 M. J. Dominus

#### Next

#### **Recursive-descent parsing**

- The description on the previous slide sounds complicated
- But there are only a few fundamental operations:
  - O Look for a certain token
  - O Look for either of x or y
  - O Look for *x* followed by y
  - O Look for nothing
- A HOP:: Parser parser will be a function that takes a token list
  - O It examines some tokens
  - O If it likes what it sees, it constructs a value
  - O Then it returns the value and a list of the remaining tokens
  - O Otherwise, it returns undef (Perl "null" value)

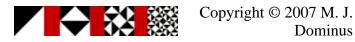

#### **Basic parsers**

```
expression → "(" expression ")"
           | term ("+" expression | nothing)
```

- The simplest parser is the one that corresponds to nothing
- It consumes no tokens and always succeeds:

```
sub nothing {
 my $tokens = shift;
 return (undef, $tokens);
}
```

- This *parser function* gets a token list
  - O It examines the tokens
  - Returns a value and a new token list
- The undef here is a dummy value
  - O The new token list is the same as the old one

Next

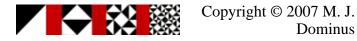

### **Token parsers**

• The next simplest parser looks for a particular token:

```
sub lookfor_PLUS {
 my $tokens = shift;
 my $tok = first($tokens);
  if ($tok->type eq "+") {
   return ("+", rest($tokens));
  } else {
                 # failure
   return;
  }
}
sub lookfor_NUMBER {
 my $tokens = shift;
 my $tok = first($tokens);
  if ($tok->type eq "NUMBER") {
   return ($tok->value, rest($tokens));
  } else {
                     # failure
   return;
  }
}
```

• Note that the "value" returned by lookfor\_NUMBER is the value of the number token it finds

Next

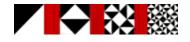

Copyright © 2007 M. J. Dominus

## **Token parsers**

- In functional languages, we needn't write write 9 similar lookfor functions
- Instead, we can have another function build them as required:

- Now instead of lookfor\_PLUS we just use lookfor("+")
- Instead of lookfor\_NUMBER we just use lookfor("NUMBER")

Next

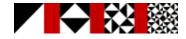

Copyright © 2007 M. J. Dominus

### Concatenation

• Let's pretend for a bit that atom has only this one rule:

```
atom → "FUNC" "(" expression ")"
```

• We could write atom() like this:

```
sub atom {
 my $t1 = shift;
 my ($expr, $t2, $t3, $t4, $t5);
  if (
         ($funcname, $t2) = lookfor("FUNC")->($t1)
      && (undef,
                       (1) = 100 k for("(") -> ($t2))
      && ($expr,
                       $t4) = expression($t3)
      && ($expr, $t4) = expression($t3)
&& (undef, $t5) = lookfor(")")->($t4)) {
        my $val = something involving $funchame and $expr;
        return ($val, $t5);
  } else {
        return; # failure
  }
}
```

- Most of our parser functions would look something like this
- So instead we'll write a function that assembles small parsers into big ones
- Given parser functions *A*, *B*, etc.:

```
conc(A, B, \ldots)
```

• Will return a parser function that looks for A, then B, etc.

Next

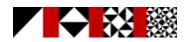

Copyright © 2007 M. J. Dominus

#### **Concatenation**

```
sub conc {
 my @p = @_;
 my $parser = sub {
   my $tokens = shift;
   my @results;
   for my $p (@p) {
     my ($result, $t_new) = $p->($tokens)
        or return; # failure
     push @results, $result;
     $tokens = $t_new;
    }
   # all parsers succeeded
   return (\@results, $tokens);
  };
 return $parser;
}
```

• With this definition, atom simply becomes:

```
$atom = conc(lookfor("FUNC"),
             lookfor("("),
             $expression,
             lookfor(")"),
            );
```

Next

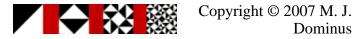

Dominus

### Concatenation

• Similarly, the rule

```
expression → "(" expression ")"
```

• Translates to:

- Oops, no, not quite
- In better functional languages, this is no problem
- Even in Perl, this is fixable—but I don't have time to fix it

Next

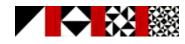

Copyright © 2007 M. J. Dominus

# Alternation

• Atoms come in three varieties, not just one:

atom → NUMBER | VAR | function "(" expression ")"

- So we need the atom parser to try these three different things
- It fails only if the upcoming tokens match none of them
- Something like this:

```
sub atom {
 my $in = shift;
 my ($result, $out);
 my $alt3 = conc(lookfor("FUNC"),
                  lookfor("("), $Expression, lookfor(")"),
                 );
           ($result, $out) = lookfor("NUMBER")->($in)) {
  if (
   return ($result, $out);
  } elsif (($result, $out) = lookfor("VAR")->($in)) {
   return ($result, $out);
  } elsif (($result, $out) = $alt3->($in)) {
   return ($result, $out);
  } else {
    return;
  }
}
```

- But again, we'd have to write a lot of code that was very similar
- So instead we'll write a function that assembles small parsers into big ones
- Given parser functions *A*, *B*, etc.:

alt(A, B, ...)

• Will return a parser function that looks for A or for B, etc.

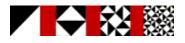

Copyright © 2007 M. J. Dominus

22

Next

## Alternation

```
sub alt {
 my @p = @_;
 my $parser = sub {
   my $in = shift;
    for my $p (@p) {
      if (my ($result, $out) = p \rightarrow (sin)) {
        return ($result, $out);
      }
    }
    return; # failure
  };
  return $parser;
}
```

Next

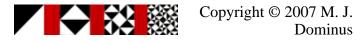

#### **Parsers**

• With this definition, a complete definition of atom() is:

```
$atom = alt(lookfor("NUMBER"),
                  lookfor("VAR"),
                  conc(lookfor("FUNC"),
                       lookfor("("),
                       $Expression,
                       lookfor(")"),
                      ));
• Similarly, here's factor():
   # factor → atom ("^" NUMBER | nothing)
   $factor = conc($Atom, alt(conc(lookfor("^"),
                                   lookfor("NUMBER")),
                              \&nothing));
• Here's term():
   # term → factor ("*" term | nothing)
   $term = conc($Factor, alt(conc(lookfor("*"), $Term),
                              \&nothing));
```

Next

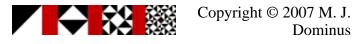

#### Parsers

- This doesn't look great, but:
  - 1. When you consider how much it's doing, it's amazingly brief, and
  - 2. We can use operator overloading and rewrite it as:

Next

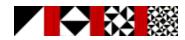

Copyright © 2007 M. J. Dominus

# **Overloading**

```
# expression → "(" expression ")"
             | term ("+" expression | nothing)
#
 expression = L("(") - Expression - L(")")
            $Term - (L("+") - $Expression | $nothing);
```

• This looks almost exactly like the grammar rule we're implementing

O But it's actually Perl code, not a limited sub-language

- We can do similar tricks in SML or Haskell
- I'll use this notation from now on

Next

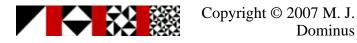

#### **Parsers**

- So far we've done a bunch of work to build a parser system
- It has some modular, interchangeable parts
  - O We can use these to manufacture all kinds of parsers
- Our system is only getting started

Next

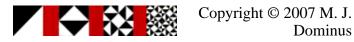

# **Optional items**

- Many rules are naturally expressed in terms of "optional" items
- Instead of:

term → factor ("\*" term | nothing)

• We might want to say something like:

term → factor optional("\*" term)

• We can define optional quite easily:

```
sub optional {
 my $p = shift;
 return alt($p, $nothing);
}
```

• Now this:

```
$term = $Factor - (L("*") - $Term | $nothing);
```

• Becomes this:

```
$term = $Factor - optional(L("*") - $Term);
```

Next

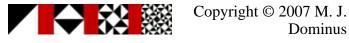

Dominus

#### repeat

- Many rules are naturally expressed in terms of "repeated" items
- For example, we might write

```
# term → factor repeat( "*" factor )
$term = $Factor - repeat(L("*") - $Factor);
```

• It's not hard to express repeat with what we have already:

```
# repeat($p) is:
$p - repeat($p) | $nothing
```

• But we can wrap this up as a function:

```
sub repeat {
  my $p = shift;
  my $repeat_p;
  my $do_repeat_p = sub { $repeat_p->(@_) }; # proxy
  $repeat_p = alt(conc($p, $do_repeat_p), $nothing);
  return $repeat_p;
}
```

Next

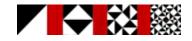

Copyright © 2007 M. J. Dominus

## Lists

Next

- Comma-separated expression lists are common in programming languages
- Similarly semicolon-separated statement blocks
- Or ...

```
sub list_of {
  my ($item, $separator) = @_;
  $separator = lookfor("COMMA") unless defined $separator;
  conc($item, repeat($separator, $item), optional($separator));
}
```

• Now comma-separated lists:

• Semicolon-separated statement blocks:

Copyright © 2007 M. J. Dominus

# Operators

- Parsing arithmetic-type expressions is not too uncommon
- A useful utility is an operator function:

- This little bit of code writes a function that parses an input like 2 + 3 \* 4 and calculates the result (14)
- For technical reasons, getting and / to work requires some tricks

O The complications are encapsulated inside of operator

O We don't have to worry about them

Next

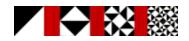

Copyright © 2007 M. J. Dominus

• We've built all this up just by gluing together a very few basic tools:

```
lookfor()
conc()
alt()
```

• But the tools themselves are simple

O only about 25 lines of code, total

- If we need some new tool, we can build it
- For example, "look for *A*, but only if it doesn't also look like *B*":

```
sub this_but_not_that {
 my ($A, $B) = @_;
 my $parser = sub {
    my $in = shift;
    my ($res, $out) = $A->($in)
        or return;
    if ($B->($in)) { return; }
    return ($res, $out);
  };
 return $parser;
}
```

Next

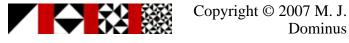

Dominus

• Or "do what A does, but transform its result value somehow":

```
sub transform {
 my ($A, $transform) = @_;
 my $parser = sub {
   my $in = shift;
   my ($res, $out) = $A->($in)
        or return;
   return ($transform->($res), $out);
  };
}
```

Next

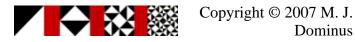

• Or "do what A does, but only if the result satisfies some condition":

```
sub side_condition {
    my ($A, $condition) = @_;
    my $parser = sub {
        my $in = shift;
        my ($res, $out) = $A->($in)
            or return;
        unless ($condition->($res)) { return; }
        return ($res, $out);
    };
}
```

Next

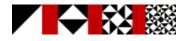

Copyright © 2007 M. J. Dominus

- In my book *Higher-Order Perl*, I put the same tools to work parsing very different sorts of input
- Example: Take an outline:

```
. Languages
. Functional
. Haskell
. Imperative
. C
. Fortran
. OO
. C++
. Smalltalk
. Simula
```

• Read it in, preserving the structure:

```
[ "Languages",
    [ "Functional", [ "Haskell" ]],
    [ "Imperative", [ "C", "Fortran" ] ],
    [ "00", [ "C++", "Smalltalk", "Simula" ]]]
```

• The same set of tools does many different jobs

Next

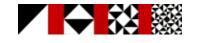

Copyright © 2007 M. J. Dominus

# Warnings

- I had to leave out a lot of crucial details
- Recursive descent parsers need *backtracking* 
  - O I completely ignored this important issue
- The operator overloading is not as simple as I pretended
- Etc.
- But I don't think I misled you too badly

Next

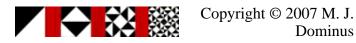

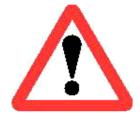

# **Higher-Order Perl**

• I wrote a book about functional programming techniques in Perl

O It was published in 2005 by Morgan Kaufmann

- It's a really good book (http://hop.perl.plover.com/reviews.html)
- Chapter 8, on parsing, is 90 pages long
  - O I had to leave out a lot of good stuff for this talk

http://hop.perl.plover.com/

- Eventually it will be available online
  - O Meantime, source code is at:

http://hop.perl.plover.com/Examples/Chap8/

Next

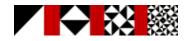

Copyright © 2007 M. J. Dominus

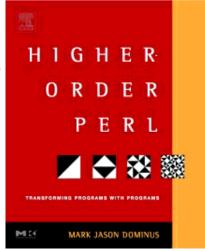

Next

### **Thank You!**

• Any questions?

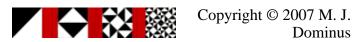

Next

#### **Bonus slides**

- I prepared 90 minutes' worth of material for this 60-minute talk
- Here is the stuff I cut out to make room

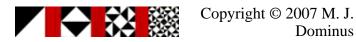

# Lexing

- Lexing is mostly a matter of simple pattern matching
- We build a scanner that works its way through the input string a character at a time
- It executes a state machine
- When the state machine indicates that a complete token has been read, the lexer returns the token
- In C, we can also use the program lex to generate the state machine
- In Perl, we usually use regular expressions

Next

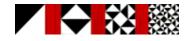

Copyright © 2007 M. J. Dominus

# **Recursive-descent parsing**

- Idea: each grammar rule becomes a function
- A parser function gets the current token list as an argument
  - O It can examine the tokens at the head of the list
  - O It can pass all or part of the list to another parser
  - O If it likes what it sees, it returns a success value
  - O In this case, it informs its caller of how many tokens it consumed from the input
    - Probably by returning a suitable suffix of the original list

Next

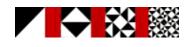

Copyright © 2007 M. J. Dominus

# Labeled blocks

- Lately my big project has been a constraint-oriented drawing system called linogram
- The input language contains constructions like:

```
constraints \{ \ldots \}
```

• And:

Next

define square extends rectangle { ... }

• So I use an even higher-level parser constructor:

```
sub labeled_block {
  my ($header, $item, $separator) = @_;
  $separator = lookfor(";") unless defined $separator;
  conc($header,
                lookfor("{"),
                list_of($item, $separator),
                lookfor("});
}
```

• And define really complex parsers with it:

```
$constraint_block =
    labeled_block(L("CONSTRAINTS"), $constraint);
$definition =
    labeled_block($Definition_header, $declaration);
```

Copyright © 2007 M. J. Dominus

## **Open systems again**

- Sorry to keep harping on this, but I think it's important
  - 1. By providing a few interchangeable parts, we enable not only powerful parsers
    - But ways to build *tools* to build *even more powerful* parsers
  - 2. Since the tools themselves are simple, it's easy to make new ones
    - A small amount of effort put into new tools pays off big

Next

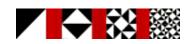

Copyright © 2007 M. J. Dominus

#### repeat

- Many rules are naturally expressed in terms of "repeated" items
- For example, we might write

```
# term → factor repeat( "*" factor )
$term = $Factor - repeat(L("*") - $Factor);
```

• It's not hard to express repeat with what we have already:

```
# repeat($p) is:
$p - repeat($p) | $nothing
```

• But we can wrap this up as a function:

```
sub repeat {
  my $p = shift;
  my $repeat_p;
  my $do_repeat_p = sub { $repeat_p->(@_) }; # proxy
  $repeat_p = alt(conc($p, $do_repeat_p), $nothing);
  return $repeat_p;
}
```

Next

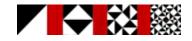

Copyright © 2007 M. J. Dominus